# 知能情報工学演習I 第10回(C言語第4回)

### 岩村雅一 masa@cs.osakafu-u.ac.jp

### C言語の予定

- 
- 
- 
- 
- 
- 

13. 7月12日 応用プログラム

7. 5月31日 プログラミング環境(テキスト1,2章) 8. 6月 7日 変数とデータ型(3章) 、演算子(4章) 9. 6月14日 コンソール入出力(6章) 、配列(3章)、 数学処理の標準ライブラリ(11章) 10. 6月21日 制御文1 (テキスト5章) 11. 6月28日 制御文2(テキスト5章) 12. 7月 5日 関数1(テキスト7章) 、 プリプロセッサ(テキスト10章)

### 本日のメニュー

■ 制御文 □条件分岐 ■if文 ■ switch文 □繰り返し ■for文 ■ while文 ■ do-while文 ループの終了 **n**break ■ continue

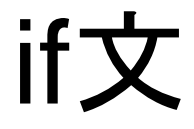

#### ■ 条件を満たすときに命令を実行する

int a; a=10; if  $(a == 10)$  printf(" aは10です。¥n 命令

□条件の書き方(関係・等価演算子、テキストP.78)

等しい ■> 大なり

■!= 等しくない

■ < 小なり

■ >= 等号を含む大なり(≧)

■<= 等号を含む小なり(≦)

### if-else文

#### ■条件を満たすと命令Aを実行し、満たさないと きは命令Bを実行する

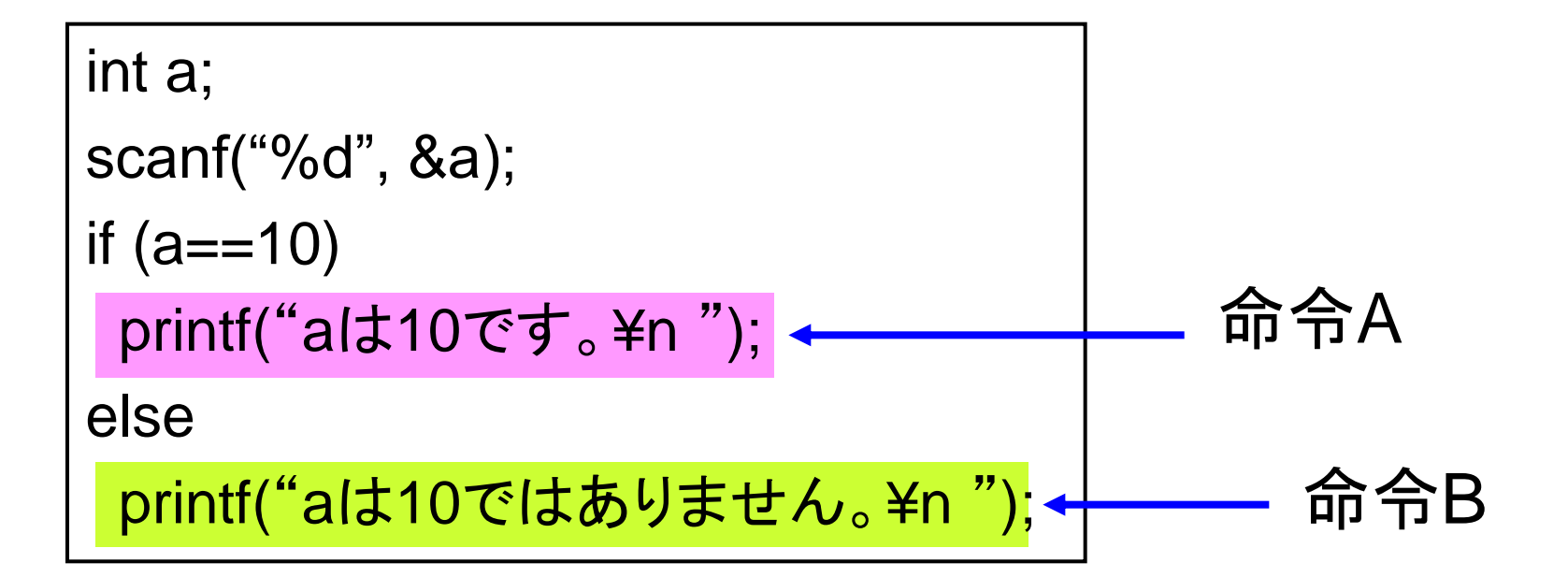

複合文(ブロック)

#### ■2行以上の文を実行したいとき

```
int a;
scanf("%d", &a);
if (a==10) {
printf("aは10です。¥n ");
 printf("へへーん。¥n
");
} else {
printf("aは10ではありません。¥n ");
printf("ほほーん。¥n ");
}
                                     ブロック
```
# if文の入れ子

### ■ if文の中にif文

```
int a;
scanf("%d", &a);
if (a==10)
printf("aは10です。¥n ");
else {
if (a == 11) printf("
aは11です。¥n
");
  else
 printf("
aは10でも11でもありません。¥n
");
}
```
# if文のサンプルプログラム

}

#include <stdio.h>

```
int main(void) {
```
int a;

```
 scanf("%d", &a);
```

```
if (a==10) {
  printf("Bingo!!¥n");
  } else {
   if (a<10) {
    printf("もっと大きい。¥n");
   } else {
    printf("もっと小さい。¥n");
 }
 }
  return 0;
```
## switch文

```
 int a;
 scanf("%d", &a);
 switch(a) {
 case 10:
   printf("aは10です。¥n");
   break;
 case 11:
   printf("aは11です。¥n");
   break;
 default:
   printf("aは10でも11でもありません。¥n");
 }
```
for文

#### ■ 条件を満たす間繰り返す

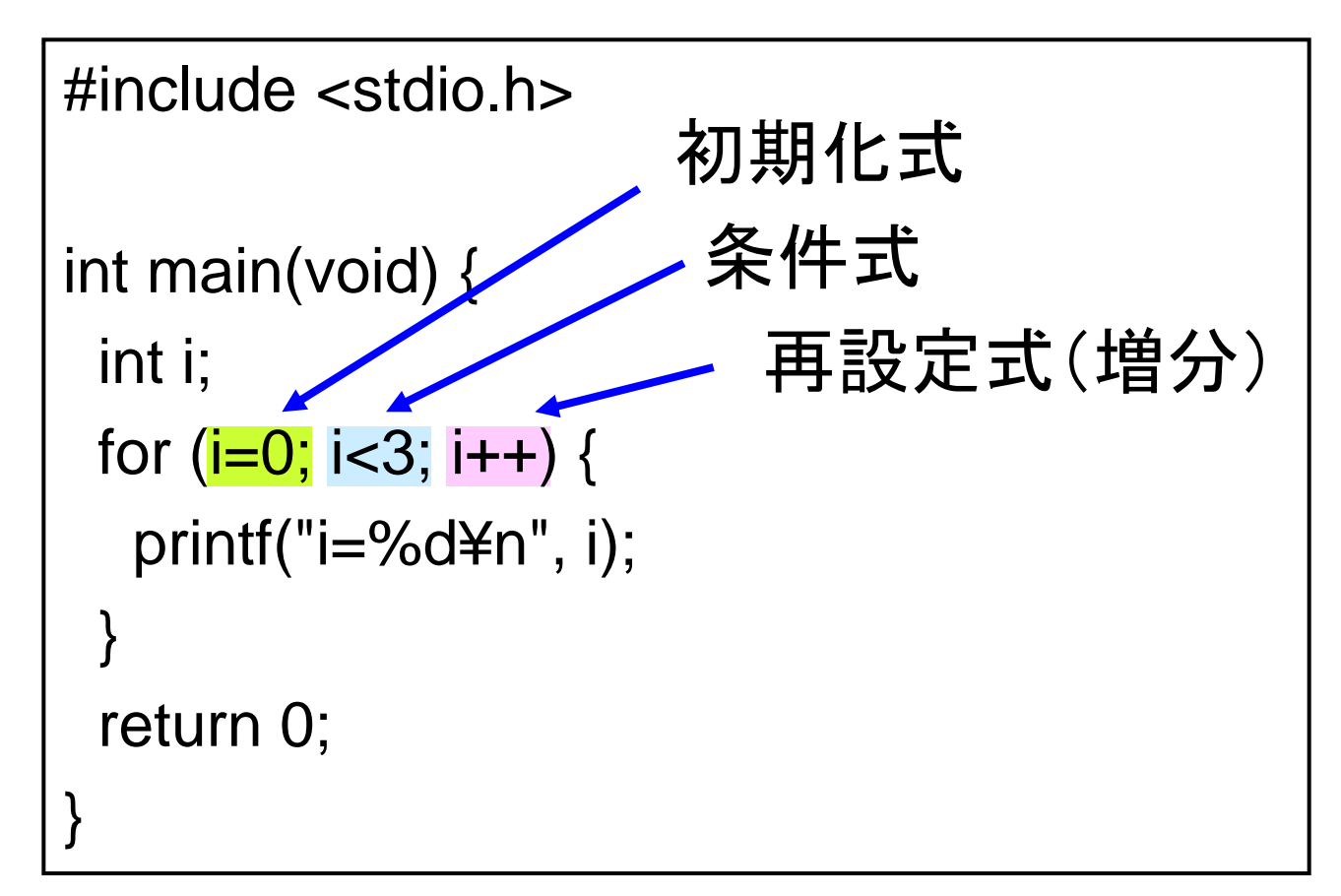

# for文

$$
\begin{array}{c}\n\mathbf{\& }\n\mathbf{\& }\n\mathbf{\& }\n\mathbf{\& }\n\mathbf{for (i=0; i<3; i++) } {\{ \mathbf{\quad} \text{printf("i=%d{*}{n", i}); \} }}\n\end{array}
$$

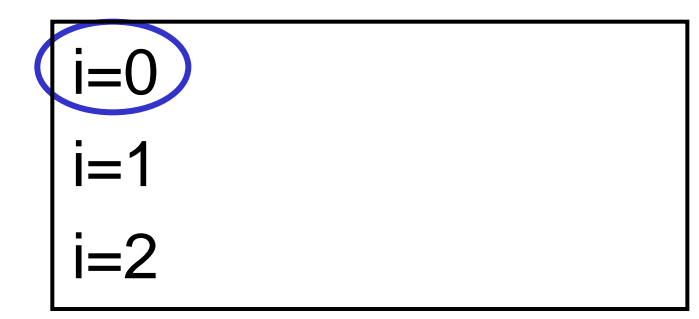

for 
$$
\overline{X}
$$

\nfor  $(i=0; i<3; i++)$  {

\nfor  $(i=0; i<3; i++)$  { 

\nprint("i=%d\n" + n", i); 

\nif  $i=0$ 

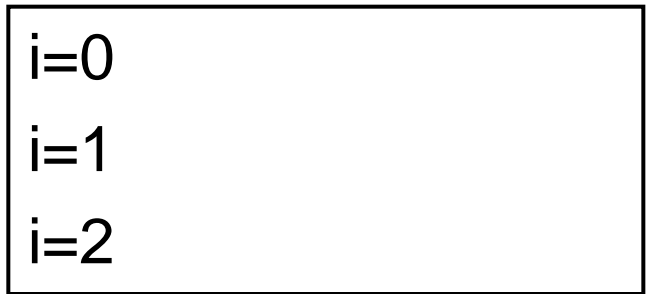

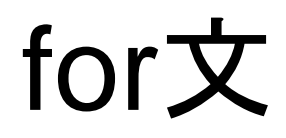

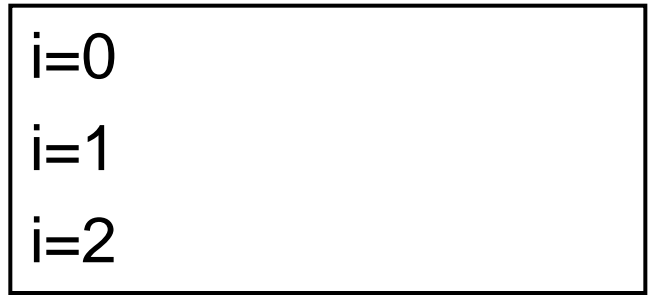

# for文

$$
\begin{array}{c}\n\mathbf{\&} \mathbf{\&} \mathbf{\&} \mathbf{\&} \text{for (i=0; i<3; i++) }\{\\
\text{printf("i=%d\n'n", i);} \\\}\n\end{array}
$$

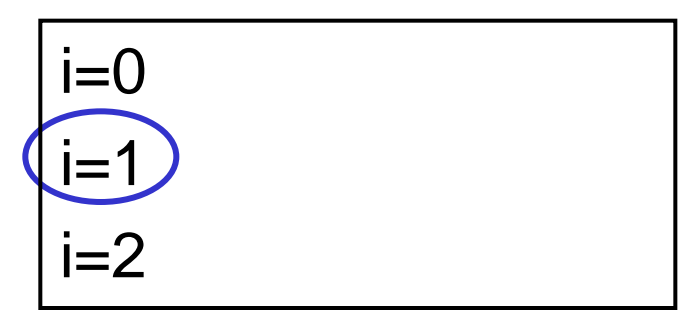

for 
$$
\frac{1}{1} + \frac{1}{2}
$$

\nfor  $(i=0; i<3; i++)$ 

\nprint("i=%d\n"', i);

\nif  $1:2$ 

\nprint("i=%d\n"', i);

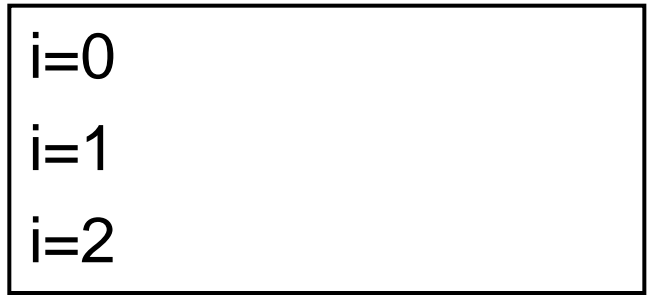

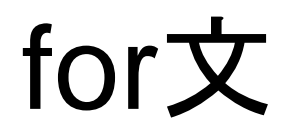

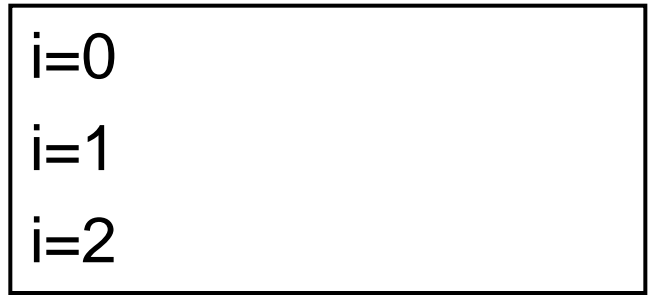

# for文

$$
\begin{array}{c|c}\n\mathbf{\hat{F}} & \mathbf{\hat{f}} \\
\hline\n\mathbf{i} = 2 & \mathbf{partial} \\
\mathbf{partial} \\
\mathbf{partial} \\
\mathbf{partial} \\
\mathbf{partial} \\
\mathbf{partial} \\
\mathbf{partial} \\
\mathbf{partial} \\
\mathbf{partial} \\
\mathbf{partial} \\
\mathbf{partial} \\
\mathbf{partial} \\
\mathbf{partial} \\
\mathbf{partial} \\
\mathbf{partial} \\
\mathbf{partial} \\
\mathbf{partial} \\
\mathbf{partial} \\
\mathbf{partial} \\
\mathbf{partial} \\
\mathbf{partial} \\
\mathbf{partial} \\
\mathbf{partial} \\
\mathbf{partial} \\
\mathbf{partial} \\
\mathbf{partial} \\
\mathbf{partial} \\
\mathbf{partial} \\
\mathbf{partial} \\
\mathbf{partial} \\
\mathbf{partial} \\
\mathbf{partial} \\
\mathbf{partial} \\
\mathbf{partial} \\
\mathbf{partial} \\
\mathbf{partial} \\
\mathbf{partial} \\
\mathbf{partial} \\
\mathbf{partial} \\
\mathbf{partial} \\
\mathbf{partial} \\
\mathbf{partial} \\
\mathbf{partial} \\
\mathbf{partial} \\
\mathbf{partial} \\
\mathbf{partial} \\
\mathbf{partial} \\
\mathbf{partial} \\
\mathbf{partial} \\
\mathbf{partial} \\
\mathbf{partial} \\
\mathbf{partial} \\
\mathbf{partial} \\
\mathbf{partial} \\
\mathbf{partial} \\
\mathbf{partial} \\
\mathbf{partial} \\
\mathbf{partial} \\
\mathbf{partial} \\
\mathbf{partial} \\
\mathbf{partial} \\
\mathbf{partial} \\
\mathbf{partial} \\
\mathbf{partial} \\
\mathbf{partial} \\
\mathbf{partial} \\
\mathbf{partial} \\
\mathbf{partial} \\
\mathbf{partial} \\
\mathbf{partial} \\
\mathbf{partial} \\
\mathbf{partial} \\
\mathbf{partial} \\
\mathbf{partial} \\
\mathbf{partial} \\
\mathbf{partial} \\
\mathbf{partial} \\
\mathbf{partial} \\
\mathbf{partial} \\
\mathbf{partial} \\
\mathbf{partial} \\
\mathbf{partial} \\
\mathbf{partial} \\
\mathbf{partial} \\
\mathbf{partial} \\
\mathbf{partial} \\
\mathbf{partial} \\
\mathbf{partial} \\
\mathbf{partial} \\
\mathbf{partial} \\
\mathbf{partial} \\
\mathbf{partial} \\
\mathbf{partial} \\
\mathbf{partial} \\
\mathbf{partial} \\
\mathbf{partial} \\
\mathbf{partial} \\
\mathbf{partial} \\
\mathbf{partial} \\
\mathbf{partial} \\
\mathbf{partial} \\
\mathbf{partial} \\
\mathbf{partial
$$

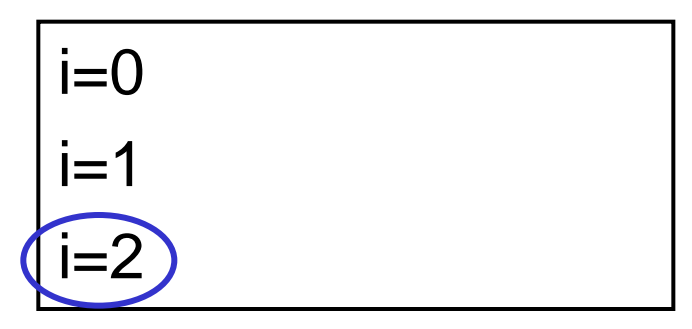

for 
$$
x
$$

\nfor (i=0; i<3; i++) {

\nfor (i=0; i<3; i++) {}

\nprint("i=&%d\n \*n", i);

\nif

\ni=2

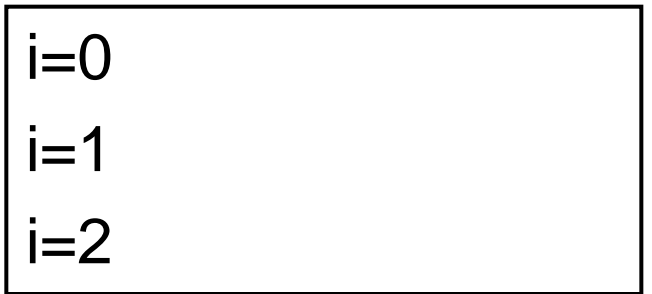

\n
$$
\text{for } x
$$
 \n  $\text{$ } \text{# } \text{0} \text{ } \text{if } x \to 0 \text{ } \text{ for } x \to 0 \text{ } \text{ for } x \to 0 \text{ } \text{ } \text{if } x \to 0 \text{ } \text{ if } x \to 0 \text{ } \text{ if } x \$ 

79

while文

#### ■ 条件を満たす間繰り返す □条件式のみ □下の例はさっきのfor文と等価

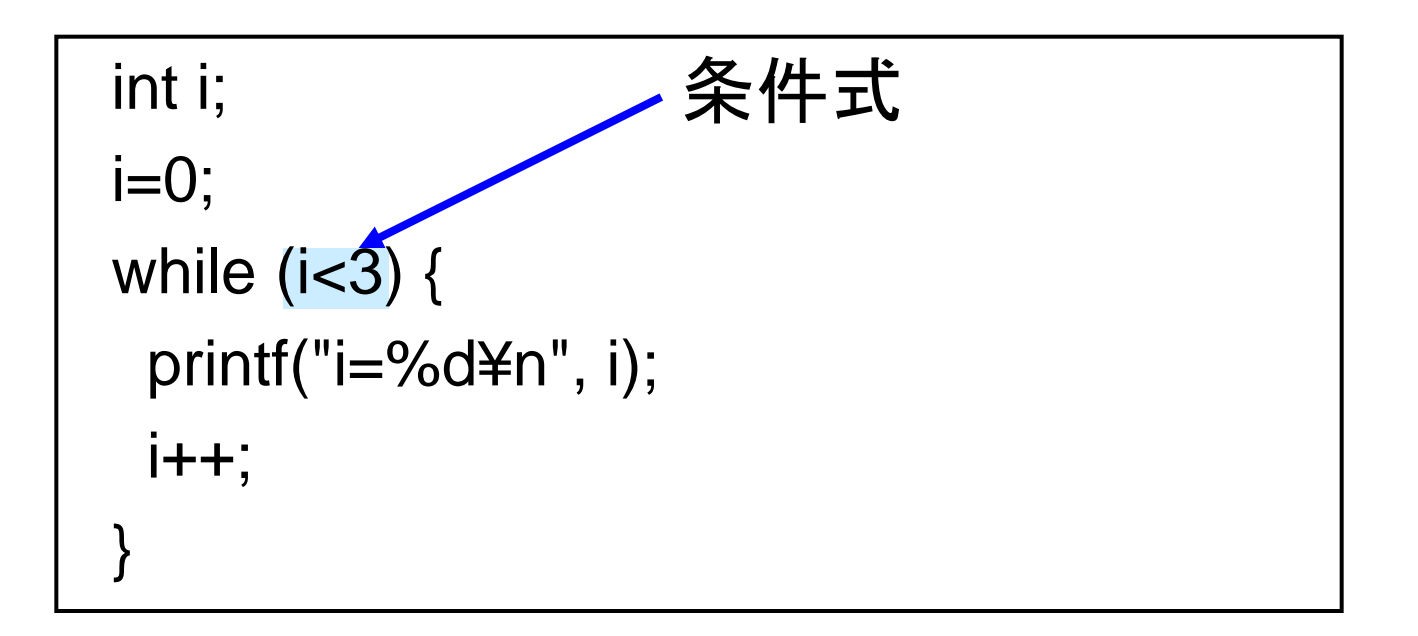

### do-while文

### ■ 条件を満たす間繰り返す 基本的にwhile文と同じ □ただし、条件判定は後なので、必ず1回は実行する 下の例はさっきのfor文、while文と等価

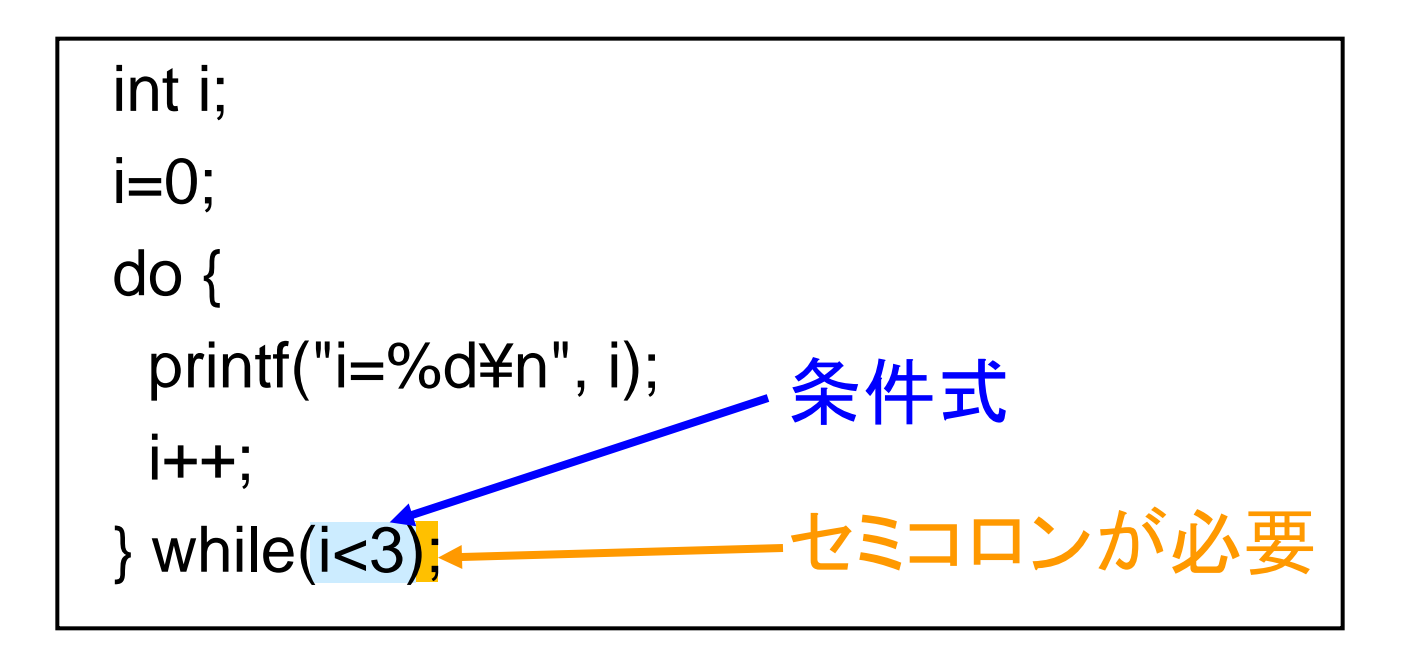

# ループを抜け出す方法

**n** break □switch文で出てきた 一番内側のループを抜ける ■ continue

□処理を1回だけスキップする

### ループを抜け出す方法のサンプルプ ログラム

#include<stdio.h>

```
int main(void){
  int i;
```

```
 printf("break文の場合¥n");
 for(i=0; i<10; i++) {
  if (i = = 5) {
     break;
 }
  printf("i = \% d4n", i);
  }
```
 printf("continue文の場合¥n"); for(i=0; i<10; i++) { if ( $i = = 5$ ) { continue; } printf(" $i = \% d4$ n", i); } return 0; }

# サンプルプログラムの出力結果

![](_page_23_Picture_70.jpeg)